## The everyhook package<sup>∗</sup>

Stephen Checkoway s@cs.ucsd.edu

September 27, 2010

#### **Abstract**

The everyhook package takes control of the six TEX token parameters \everypar, \everymath, \everydisplay, \everyhbox, \everyvbox, and \everycr. Real hooks for each of these can be installed using a stack like interface. For compatibility with LATEX standard classes and packages, each of the \everyX token lists can be set without interfering with the hooks.

## **Contents**

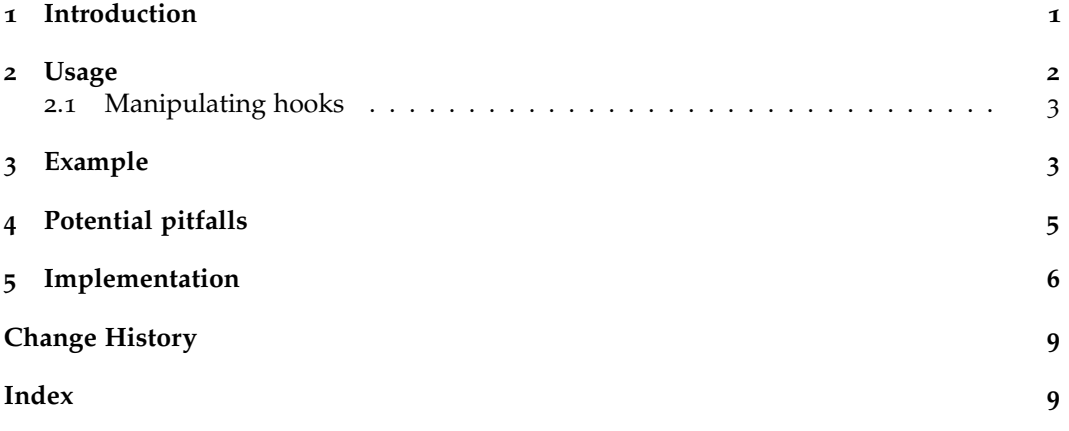

## <span id="page-0-0"></span>**1 Introduction**

TEX contains nine token parameters, seven of which are inserted into the current list at various times. Quoting from *The T<sub>E</sub>Xbook*, the seven token parameters of interest are<sup>[1](#page-0-1)</sup>

\everypar tokens to insert when a paragraph begins, \everymath tokens to insert when math in text begins, \everydisplay tokens to insert when display math begins,

<sup>∗</sup>This document corresponds to everyhook v1.0, dated 2010/09/27.

<span id="page-0-1"></span><sup>&</sup>lt;sup>1</sup>The remaining two token parameters are \output and \errhelp.

\everyhbox tokens to insert when an hbox begins, \everyvbox tokens to insert when a vbox begins, \everyjob tokens to insert when the job begins, and \everycr tokens to insert after every \cr or nonredundant \crcr.

Of these, \everyjob is not very useful outside of INITEX and so it won't be considered further.

The remaining six token parameters can be used to great effect. For example, the \everypar is used in \paragraph to set the title of the paragraph inline allowing constructions like

```
\paragraph{ Paragraph title .}
A blank line followed by
the rest of the paragraph .
                                       Paragraph title. A blank line followed
                                       by the rest of the paragraph.
```
which work properly rather than starting a new paragraph due to the blank line.

Similarly, \everymath and \everydisplay are used by the LATEX kernel to set up math fonts.

Using the T<sub>E</sub>X primitives directly has the major downside that they cannot be used by multiple packages at the same time. Setting \everypar overwrites a prior usage. Even if one package is careful and always uses

```
\everypar=\expandafter{\the\everypar new tokens here}
```
so as not to stomp on another's usage, there's no guarantee that the other package will not later set **\everypar**={}.

To get around this, the everyhook package takes control of the six \everyX primitives listed above and for each one provides a stack like interface for two additional token lists, one to be expanded before the \everyX and one to be expanded after. For example,

```
\PushPreHook { hbox }{1}
\PushPreHook { hbox }{2}
\text{everyhbox} = \{3\}\PushPostHook { hbox }{4}
\PushPostHook { hbox }{5}
```
will cause the insertion of the tokens 21345 at the start of an \hbox. Note that \PushPreHook adds tokens to the *left* of the list of tokens to appear before those in \everyhbox whereas \PushPostHook adds tokens to the *right* of the list of tokens to appear after those in \everyhbox.

#### <span id="page-1-0"></span>**2 Usage**

The everyhook package has no options and so should be loaded using

```
\usepackage { everyhook }
```
or

```
\RequirePackage { everyhook }
```
as required.

#### <span id="page-2-0"></span>**2.1 Manipulating hooks**

There are 12 hooks, a pre and post hook for each of the six token parameters par, math, display, hbox, vbox, and cr. The first argument to all of the macros described in this section must be one of these six. **All hook manipulation is** *global***.**

\PushPreHook **Pre hooks.** Additional tokens (*balanced text*) are prepended to the pre hook (*hook*) using \PopPreHook \PushPreHook{h*hook*i}{h*balanced text*i}. The most recently pushed tokens can be popped off using \PopPreHook{ $\langle \text{hook} \rangle$  }.

 $\Delta$ PushPostHook **Post hooks.** Additional tokens  $\langle$ *balanced text* $\rangle$  are appended to the post hook  $\langle$ *hook* $\rangle$  using \PopPostHook \PushPostHook{*\hook*}}{*\balanced text*}}. The most recently pushed tokens can be popped off using \PopPostHook{ $\langle \text{hook} \rangle$  }.

\SavePostHook \RestorePreHook \RestorePostHook \ClearPreHook \ClearPostHook

\SavePreHook **Saving, restoring, and clearing hooks.** Each of the 12 pre and post hooks can be saved to a macro, restored from a macro, or cleared independently. To save the pre hook  $\langle \text{hook} \rangle$  to the macro \cs, use \SavePreHook{ $\langle \text{hook} \rangle$ }{\cs}. Restoring is accomplished by \RestorePreHook{ $\{hook\}$ }{\cs}. To clear all of the tokens in a pre hook use \ClearPreHook{\*hook*}}. The \SavePostHook, \RestorePostHook, and \ClearPostHook are analogous.

### <span id="page-2-1"></span>**3 Example**

As a nontrivial example of where this package can be used, consider the following example.

```
\documen tc lass { article }
\usepackage { everyhook }
\usepackage { lipsum }
\begin{ document }
\setlength {\pa r inden t }{0 pt }
\PushPreHook { par }{ \ l l ap { \ t e x t b u l l e t \enskip}\nu l l }
\paragraph{ Lorem ipsum .}
\lceillipsum [1-4]
\PopPreHook { par }
\end{ document }
```
This code will cause each paragraph of the *lorem ipsum* text to have no indentation and instead to place a bullet in the margin. See Figure [1](#page-3-0). If \everypar were used instead, the \paragraph would replace the command to create the bullet with those needed to typeset the paragraph title.

Note that this package is not a panacea. We had to add a \null to the par hook because \paragraph uses \lastbox to remove the indentation box. Without the \null it ends up removing the box constructed by \llap instead.

Using the post par hook solves the \lastbox problem, but then the bullet is placed to the right of the \paragraph title.

- **Lorem ipsum.** Lorem ipsum dolor sit amet, consectetuer adipiscing elit. Ut purus elit, vestibulum ut, placerat ac, adipiscing vitae, felis. Curabitur dictum gravida mauris. Nam arcu libero, nonummy eget, consectetuer id, vulputate a, magna. Donec vehicula augue eu neque. Pellentesque habitant morbi tristique senectus et netus et malesuada fames ac turpis egestas. Mauris ut leo. Cras viverra metus rhoncus sem. Nulla et lectus vestibulum urna fringilla ultrices. Phasellus eu tellus sit amet tortor gravida placerat. Integer sapien est, iaculis in, pretium quis, viverra ac, nunc. Praesent eget sem vel leo ultrices bibendum. Aenean faucibus. Morbi dolor nulla, malesuada eu, pulvinar at, mollis ac, nulla. Curabitur auctor semper nulla. Donec varius orci eget risus. Duis nibh mi, congue eu, accumsan eleifend, sagittis quis, diam. Duis eget orci sit amet orci dignissim rutrum.
- Nam dui ligula, fringilla a, euismod sodales, sollicitudin vel, wisi. Morbi auctor lorem non justo. Nam lacus libero, pretium at, lobortis vitae, ultricies et, tellus. Donec aliquet, tortor sed accumsan bibendum, erat ligula aliquet magna, vitae ornare odio metus a mi. Morbi ac orci et nisl hendrerit mollis. Suspendisse ut massa. Cras nec ante. Pellentesque a nulla. Cum sociis natoque penatibus et magnis dis parturient montes, nascetur ridiculus mus. Aliquam tincidunt urna. Nulla ullamcorper vestibulum turpis. Pellentesque cursus luctus mauris.
- Nulla malesuada porttitor diam. Donec felis erat, congue non, volutpat at, tincidunt tristique, libero. Vivamus viverra fermentum felis. Donec nonummy pellentesque ante. Phasellus adipiscing semper elit. Proin fermentum massa ac quam. Sed diam turpis, molestie vitae, placerat a, molestie nec, leo. Maecenas lacinia. Nam ipsum ligula, eleifend at, accumsan nec, suscipit a, ipsum. Morbi blandit ligula feugiat magna. Nunc eleifend consequat lorem. Sed lacinia nulla vitae enim. Pellentesque tincidunt purus vel magna. Integer non enim. Praesent euismod nunc eu purus. Donec bibendum quam in tellus. Nullam cursus pulvinar lectus. Donec et mi. Nam vulputate metus eu enim. Vestibulum pellentesque felis eu massa.
- Quisque ullamcorper placerat ipsum. Cras nibh. Morbi vel justo vitae lacus tincidunt ultrices. Lorem ipsum dolor sit amet, consectetuer adipiscing elit. In hac habitasse platea dictumst. Integer tempus convallis augue. Etiam facilisis. Nunc elementum fermentum wisi. Aenean placerat. Ut imperdiet, enim sed gravida sollicitudin, felis odio placerat quam, ac pulvinar elit purus eget enim. Nunc vitae tortor. Proin tempus nibh sit amet nisl. Vivamus quis tortor vitae risus porta vehicula.

<span id="page-3-0"></span>Figure 1: Example output.

Perhaps a better way to solve this problem is to remove the indentation box first, insert the bullet, and then place the box after. In this way, the bullet is always to the left of the paragraph indentation.

```
\PushPreHook { par }{{ \se tbox 0= \ l a s tb o x
           \ l l ap { \ t e x t b u l l e t \enskip}\box0}}
```
## <span id="page-4-0"></span>**4 Potential pitfalls**

As noted in the previous section, it can be tricky to use the par hook correctly. This section contains an (almost certainly) incomplete list of pitfalls to watch out for when using everyhook.

- 1. When using the par hooks, be aware that TeX will insert a box with the width of \parindent before the tokens in the pre hook. One way to handle this is to propogate the box to the right.
- 2. It is probably not a good idea to use the hbox and vbox hooks at any place where TeX's output routine is likely to run.
- 3. LATEX's kernel takes control of the \everymath and \everydisplay token parameters to make its own adjustments in much the same way this package does. The trace package uses the kernel's private macros to insert its own hooks. It is probably best to only use the post math and display hooks to ensure that the kernel has done what it needs to do before you start typesetting stuff in math mode.
- 4. When using the hbox and vbox hooks, any hbox or vbox that appears in a  $\setminus$  setbox will have the \afterassignment token inserted *before* the hooks. This is no different from TeX's normal behavior with \afterassignment and \everyhbox/\everyvbox.
- 5. I'm sure there are others.

## <span id="page-5-0"></span>**5 Implementation**

The package begins with the usual package identification (not shown) and then it loads the etoolbox package. This is not strictly necessary, but it does simplify some stuff and provides handy macros for dealing with control sequence names.

1 \RequirePackage{etoolbox}

\eh@definehook This performs all of the setup work for each hook. First, it takes control of TEX's token parameter given in the second argument. Then it shows the name of the primitive with a normal token register (and copies the current definition). The pre and post hooks are defined to be initially empty.

2 \def\eh@definehook#1#2{%

- 3 \cslet{eh@every#1}#2%
- 4 \newtoks#2%
- 5 #2\csuse{eh@every#1}%
- 6 \csdef{eh@pre#1}{}%
- 7 \csdef{eh@post#1}{}%

This is slightly tricky to get right. Basically, we want to set the \everyfoo primitive which we have saved as \eh@everyfoo like

\eh@everyfoo={\eh@prefoo**\the\expandafter**\everyfoo\eh@postfoo}.

The reason for the \expandafter is to make sure it is expanded before the the token register \everyfoo is expanded. Thus if the post hook is empty, then code in \everyfoo sees no additional tokens, in case that is important.

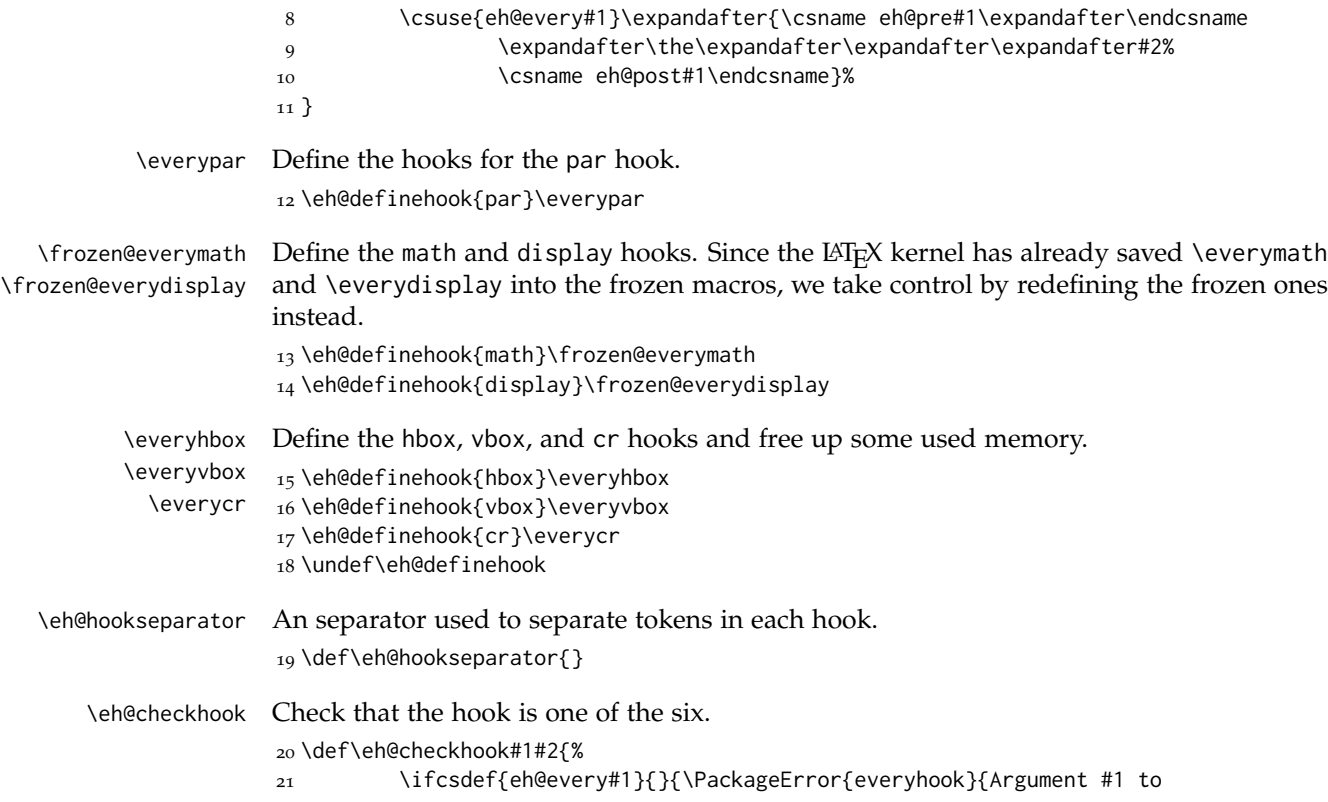

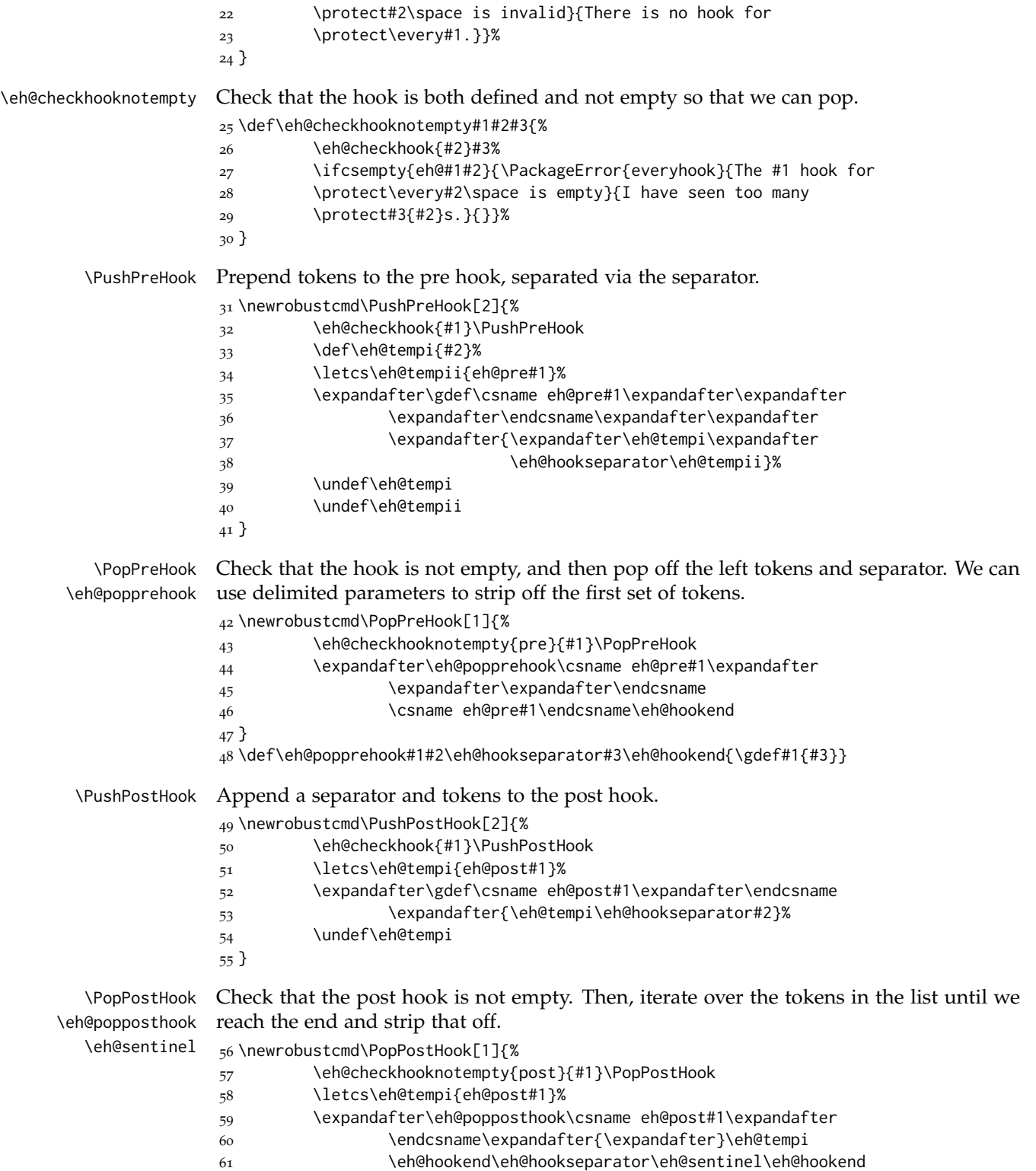

```
62 \undef\eh@tempi
                63 }
                64 \def\eh@popposthook#1#2\eh@hookseparator#3\eh@hookseparator#4\eh@hookend{%
                65 \def\eh@tempi{#4}%
                66 \ifdefequal\eh@sentinel\eh@tempi%
                67 {\gdef#1{#2}\undef\eh@tempi}%
                68 {\eh@popposthook#1{#2\eh@hookseparator#3}\eh@hookseparator#4\eh@hookend}%
                69 }
                70 \def\eh@sentinel{\eh@sentinel}
  \ClearPreHook
Reset the pre/post hook to empty.
 \ClearPostHook
                71 \newrobustcmd\ClearPreHook[1]{%
                72 \eh@checkhook{#1}\ClearPreHook
                73 \global\csdef{eh@pre#1}{}%
                74 }
                75 \newrobustcmd\ClearPostHook[1]{%
                76 \eh@checkhook{#1}\ClearPostHook
                77 \global\csdef{eh@post#1}{}%
                78 }
   \SavePreHook
  \SavePostHook
direction to restore.
\RestorePreHook
\RestorePostHook
                \let the hook to the supplied control sequence to save. Perform the \let in the other
                79 \newrobustcmd\SavePreHook[2]{%
                80 \eh@checkhook{#1}\SavePreHook
                81 \letcs#2{eh@pre#1}%
                82 }
                83 \newrobustcmd\SavePostHook[2]{%
                84 \eh@checkhook{#1}\SavePostHook
                85 \letcs#2{eh@post#1}%
                86 }
                87 \newrobustcmd\RestorePreHook[2]{%
                88 \eh@checkhook{#1}\RestorePreHook
                89 \global\cslet{eh@pre#1}#2%
                90 }
                91 \newrobustcmd\RestorePostHook[2]{%
                92 \eh@checkhook{#1}\RestorePostHook
                93 \global\cslet{eh@post#1}#2%
                94 }
```
\endinput

# <span id="page-8-0"></span>**Change History**

v1.0

<span id="page-8-1"></span>General: Initial version . . . . . . . . . . . . . 6